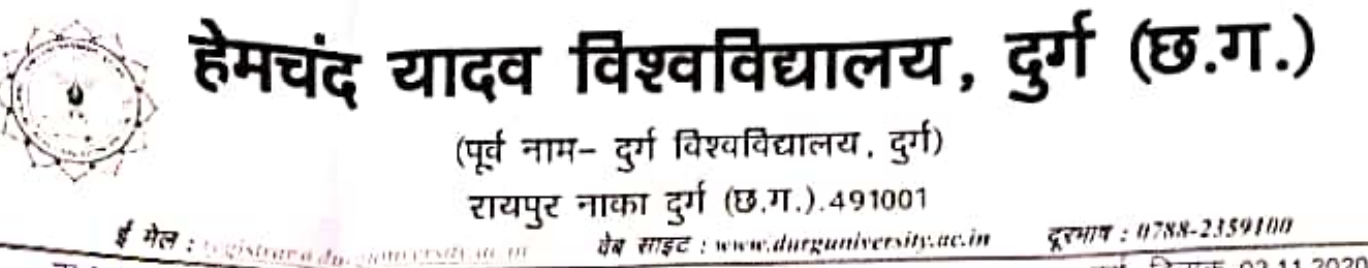

दर्ग, दिनाक 02.11.2020

//अधिसूचना//

हेमचंद यादव विश्वविद्यालय, दुर्ग से संबद्ध समरत शिक्षा महाविद्यालयों में शैक्षणिक सत्र 2020–21 में एम.एड. के छात्र–छात्राओं के ऑनलाईन पद्धति से प्रवेश फार्म भरने की तिथियां निम्नानुसार निर्घारित की जाती है:- Website :-https://durg1.ucanapply.com

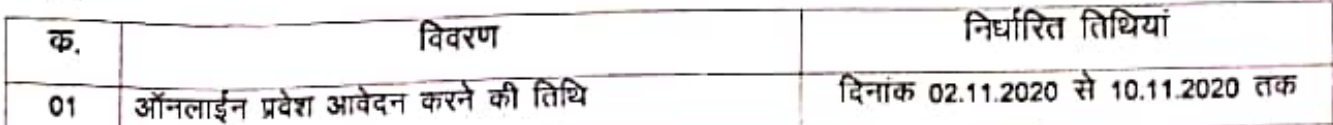

माननीय कुलपति महोदया के आदेशानुसार

<u>पु.क \$80-3</u>⁄ प्रवेश / 2020 प्रतिलिपि —

- 1. माननीय राज्यपाल एवं कुलाधिपति महोदया के प्रमुख सचिव, छत्तीसगढ़।
- 2. सचिव, उच्च शिक्षा, छत्तीसगढ शासन, महानदी भवन, मंत्रालय, नवा रायपुर।
- 3. आयुक्त, उच्च शिक्षा संचालनालय, ब्लॉक–सी–30, द्वितीय / तृतीय तल, इन्द्रावती भवन, नवा रायपुर।
- अधिष्ठाता छात्र कल्याण/वित्त अधिकारी/उ.कु.स. परीक्षा/अकादमिक/गोपनीय एवं सबधित प्रवेश कार्य सहायक,  $\mathbf{4}$ हेमचंद यादव विश्वविद्यालय, दर्ग ।
- प्राचार्य, संबंधित समस्त सम्बद्ध महाविद्यालय, हेमचंद यादव विश्वविद्यालय दर्ग। 5.
- 6. कुलपति के सचिव/कुलसचिव के निज सहायक, हेमचंद यादव विश्वविद्यालय दुर्ग।
- 7. संपादक, समस्त दैनिक समाचार पत्र / पत्रिकाएं दुर्ग / बेमेतरा / राजनादगांव / कबीरधाम / बालोद को इस निवेदन के साथ कि कृपया अपने लोकप्रिय समाचार पत्रों के आगामी अंक में छात्रहित को ध्यान में रखते हुए समाचार के रूप में प्रकाशित करने का कप्ट करें।

**हलसचिव** 

हेमचंद यादव विश्वविद्यालय

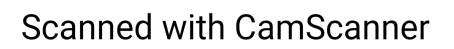

दर्ग, दिनाक 02.11.2020

कलसविव द्रेमचंद यादव विश्वविद्यालय